Espace pédagogique de l'académie de Poitiers > Site du collège Maurice Bedel (Saint Gervais les trois Clochers) > Vie pédagogique > le projet d'établissement > Enseigner et apprendre avec un iPad > Des utilisations de l'iPad en ... <https://etab.ac-poitiers.fr/coll-st-gervais/spip.php?article568> - Auteur : Sébastien Lumia

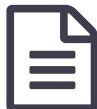

Enseigner et apprendre avec un iPad en EPS<br>
Indité le 23/03/2014 - mis à jour le 23/03/2017

Vous trouverez en pièce jointe le descriptif d'une séquence en EPS avec l'iPad.

## Mme Jeremy

## **Académie de Poitiers** Document joint **Enseigner et [apprendre](https://etab.ac-poitiers.fr/coll-st-gervais/sites/coll-st-gervais/IMG/pdf/Enseigner_et_apprendre_avec_l_iPad_en_EPS.pdf) avec un iPad en EPS (PDF de 2.2 Mo)** Avertissement : ce document est la reprise au format pdf d'un article proposé sur l'espace pédagogique de l'académie de Poitiers. Il ne peut en aucun cas être proposé au téléchargement ou à la consultation depuis un autre site.